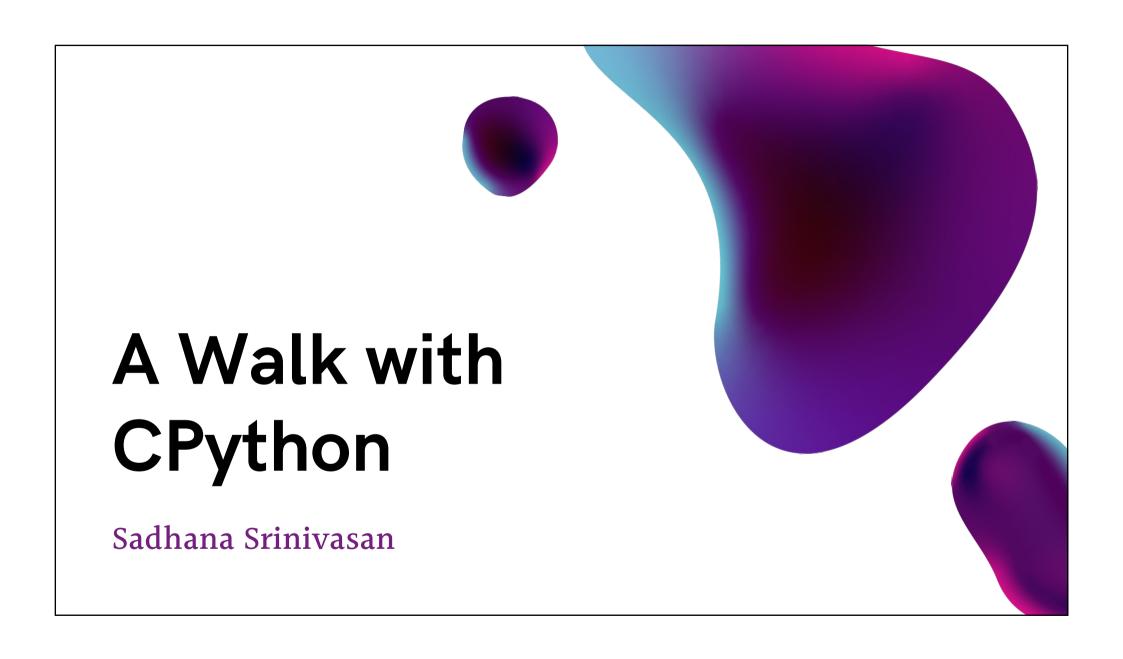

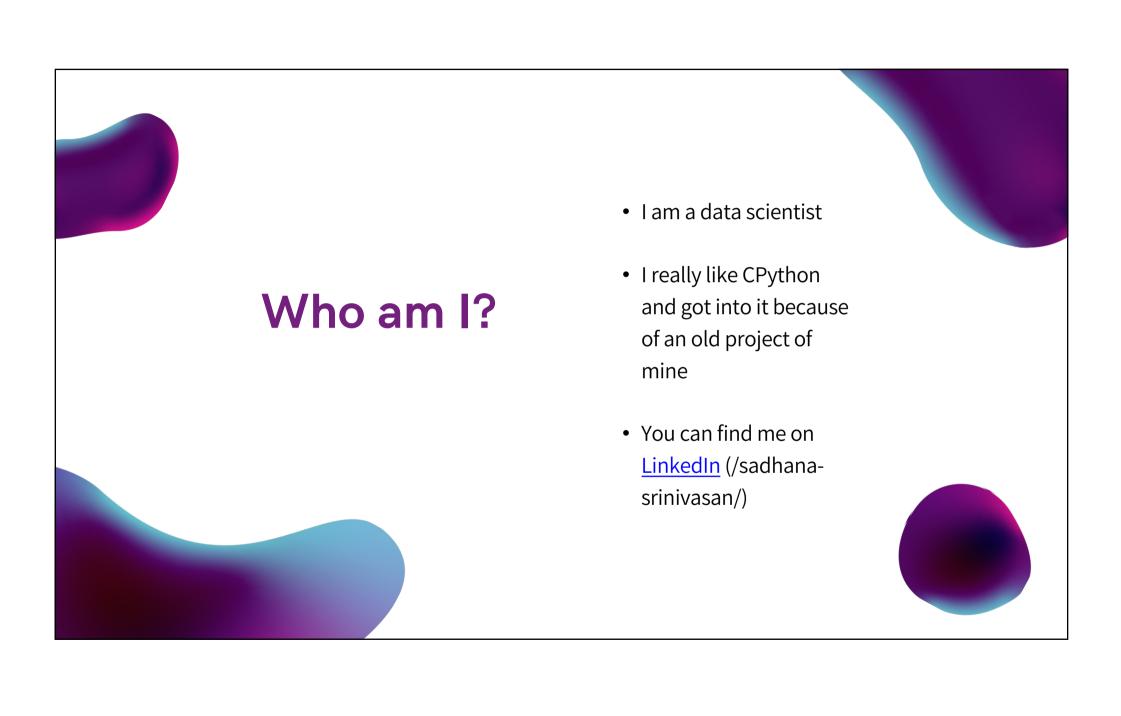

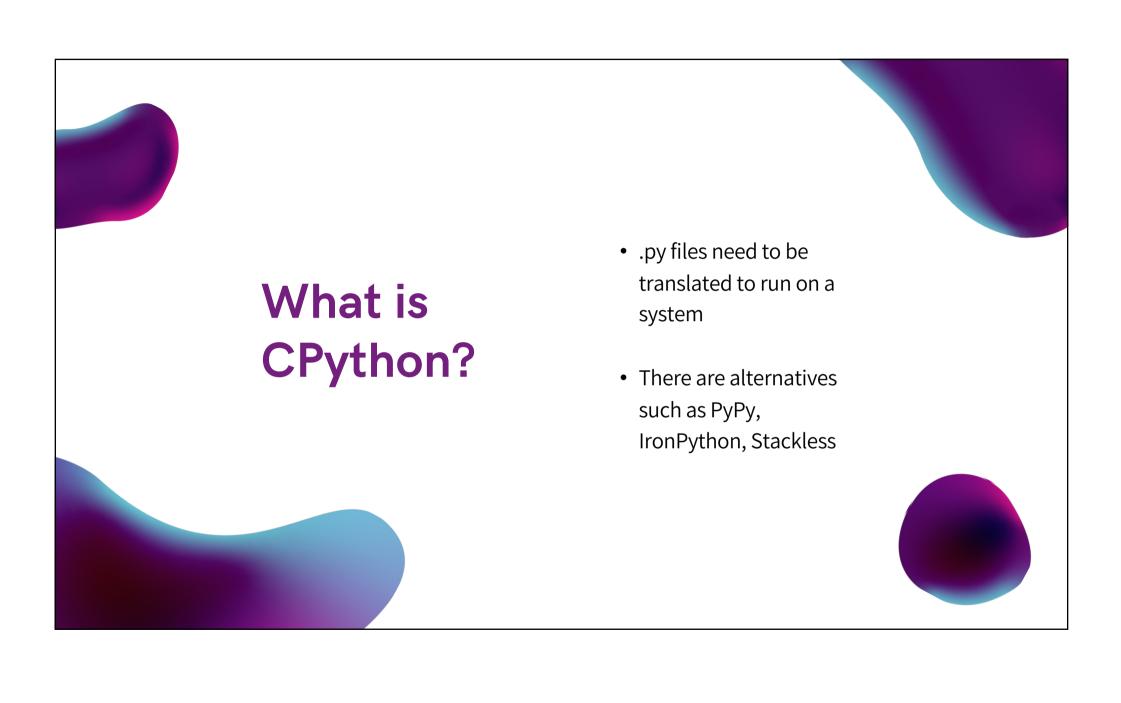

# What can you expect today?

#### A quick intro

The talk aims to give you an understanding with which you can dive into the CPython codebase yourself.

You will not be an expert but you will not be entirely lost in the codebase.

There are references at the end of the slides

# What are the complier's steps?

What happens after python reads the program?

How does tokenisation, AST building etc. happen?

What does the interpreter get?

# What does the interpreter do?

What does the interpreter do with the input?

What are some of the optimisations it has?

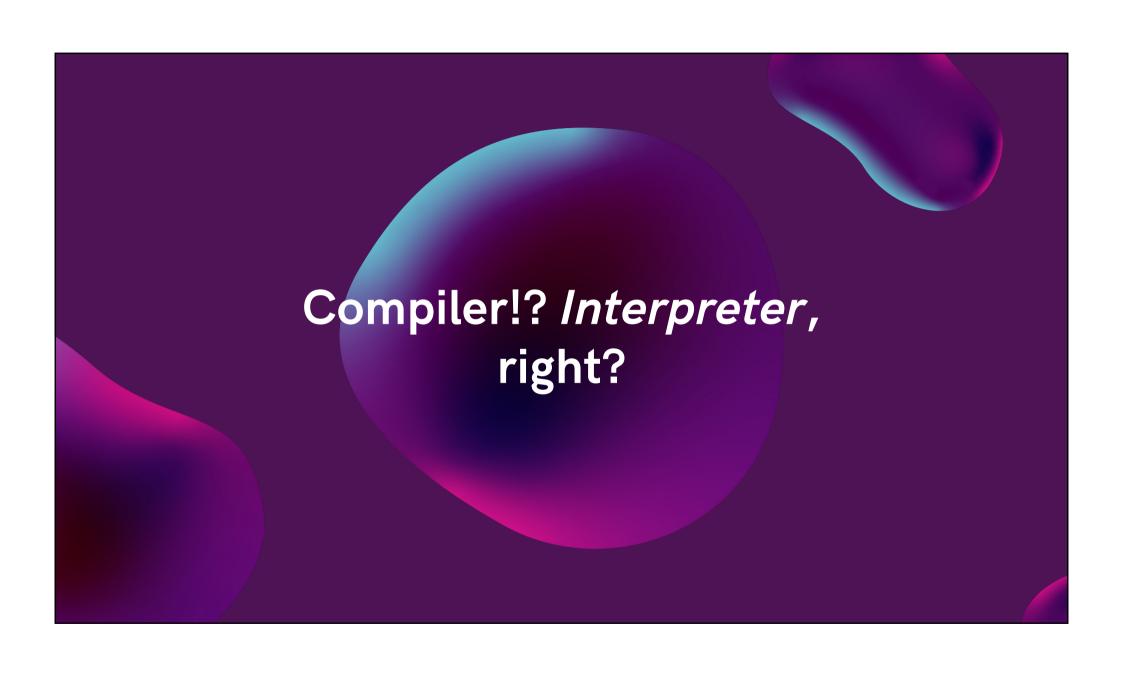

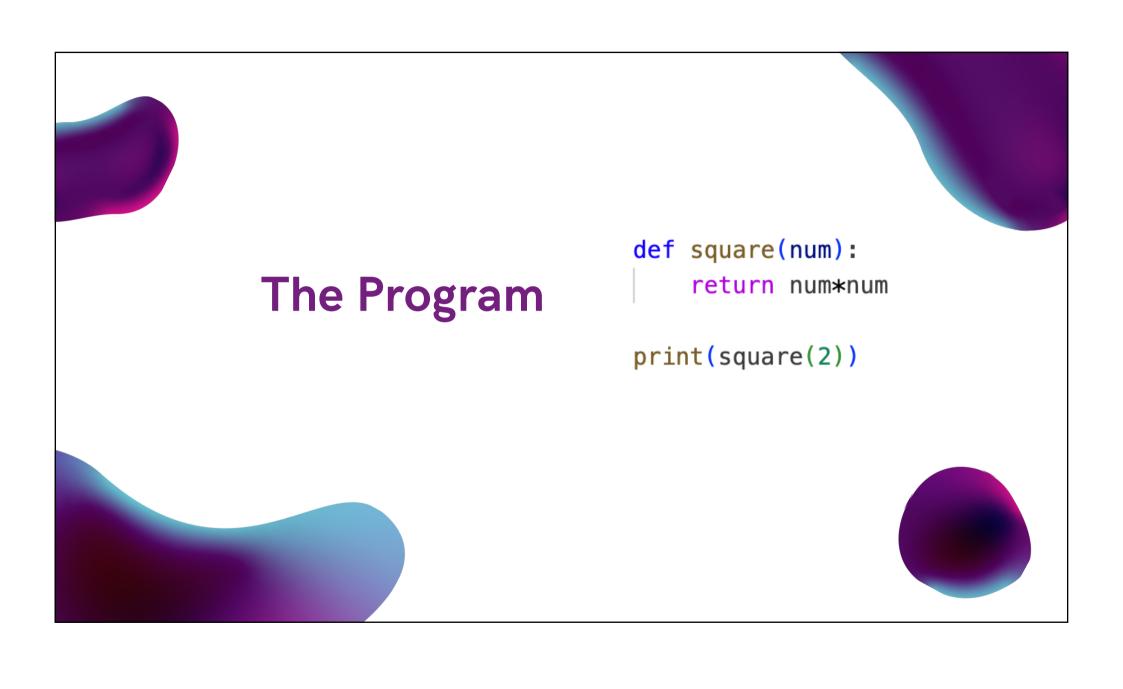

## The Steps

## Tokeniser & Parser

Break the input string into recognisable parts.

Parse it into an AST

#### AST to CFG\*

The AST is a representation of the program. This need to be flattened into OPCODES.

## CFG to OPCODES

Flatten the CFG into OPCODES

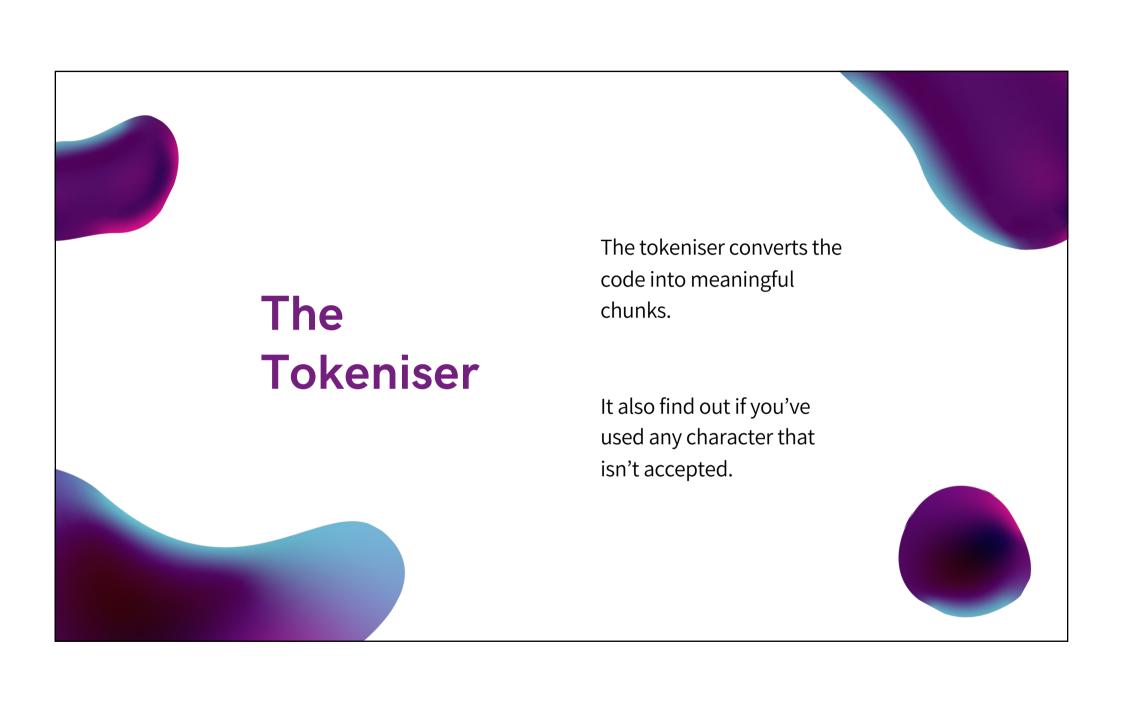

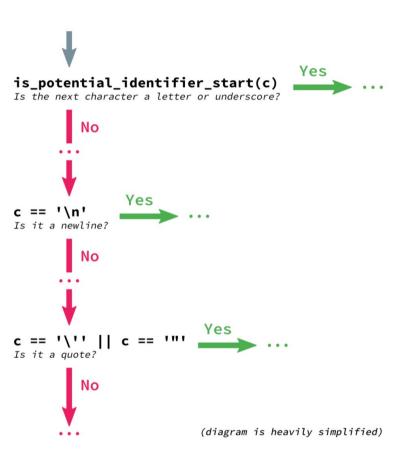

Image Source: https://benjam.info/blog/posts/2019-09-18-python-deep-dive-tokenizer/

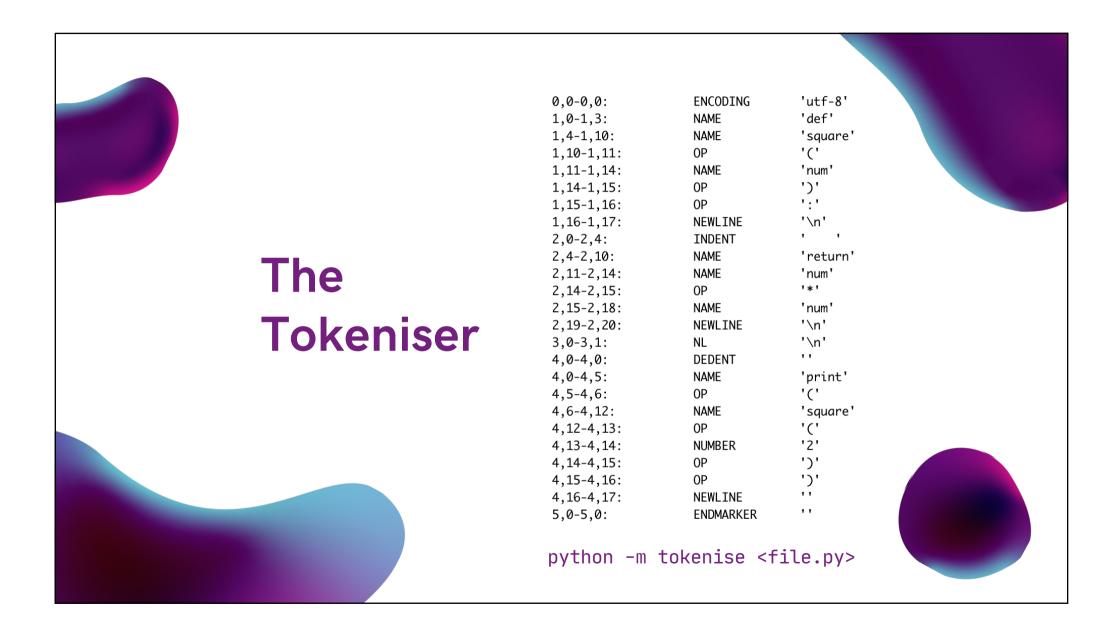

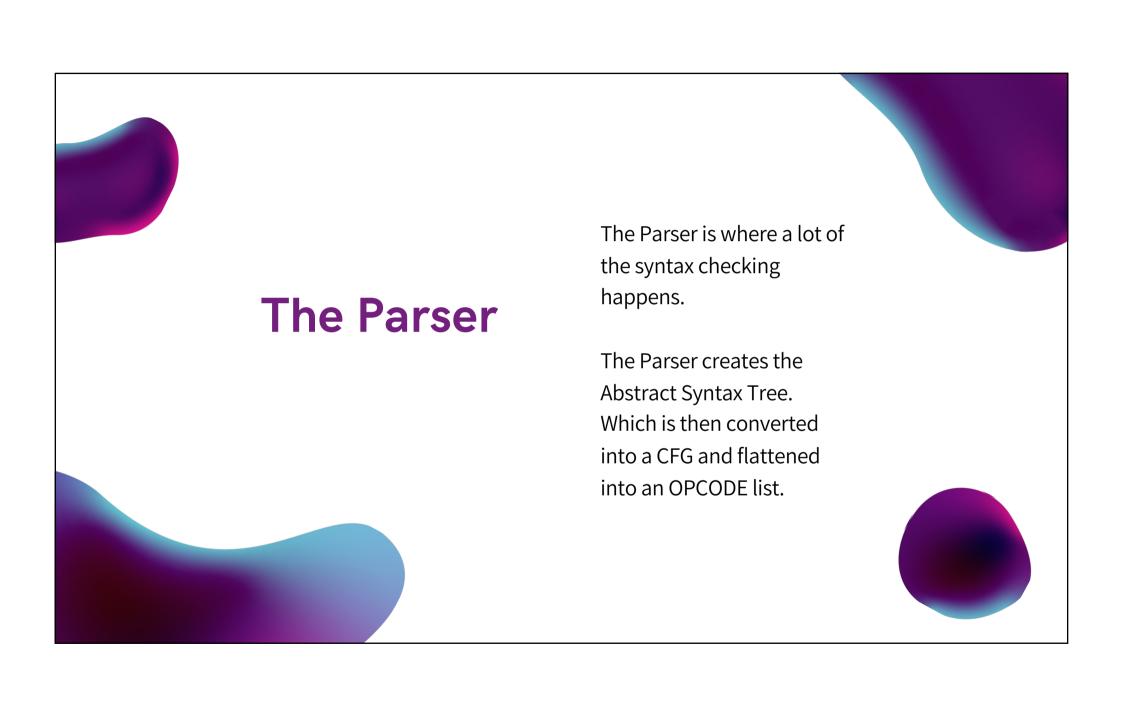

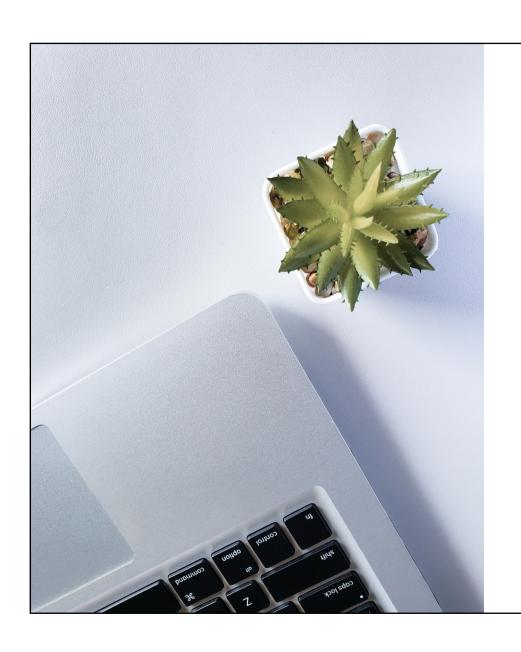

#### The AST

The Abstract Syntax Tree is a representation of the source code.

Each node in the AST represents a statement/expression or other specialised type like a list comprehension.

Sometime the Parser accepts statements that are syntactically wrong.

This is done to give better errors.

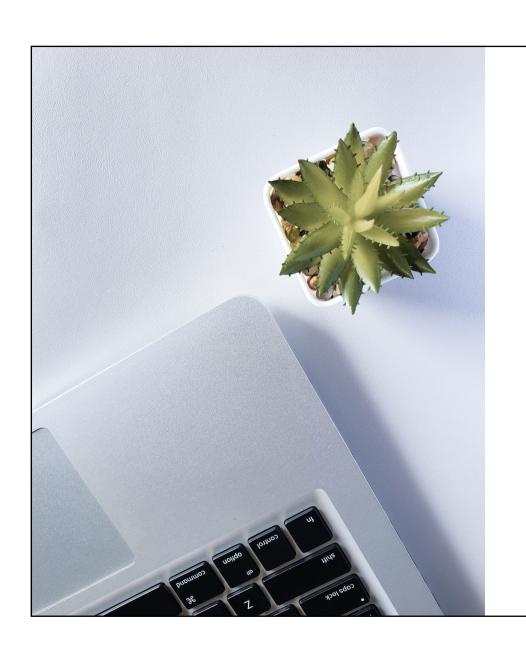

### The CFG

The Control Flow Graph is a representation of the flow of a program.

The AST is converted to OPCODEs and a CFG. Which is then flattened for the interpreter

Each node is a list of bytecode that is always executed sequentially.

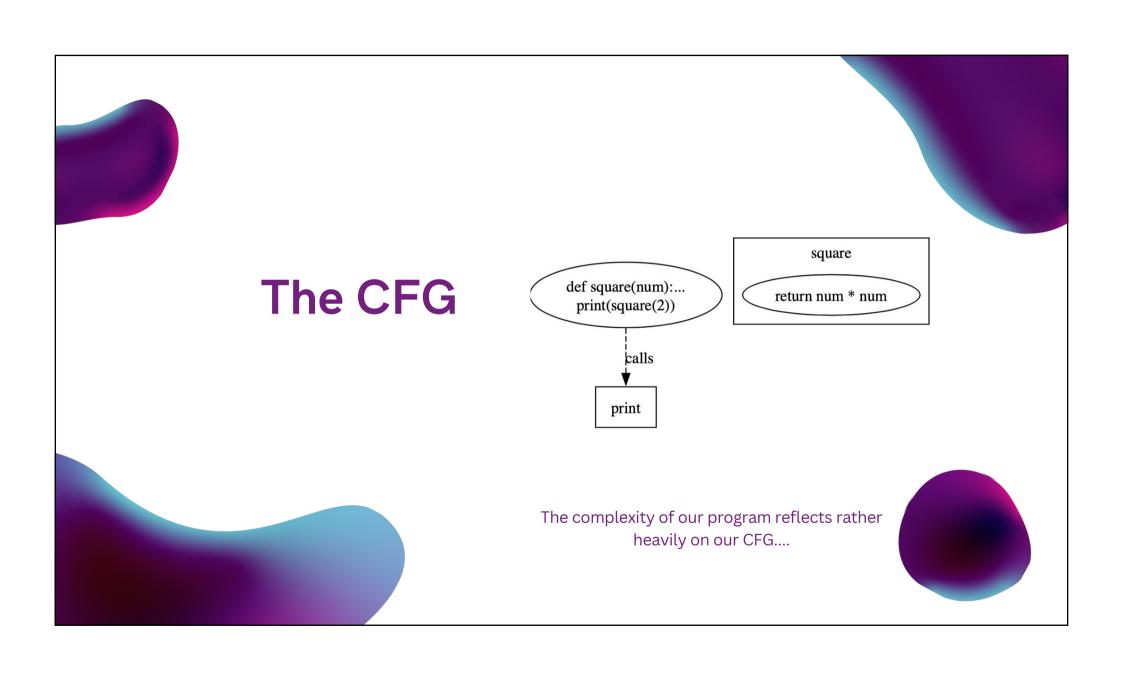

### The Complier Output

```
0 LOAD_CONST
                                        0 (<code object square at 0x1013c4a80, file "sqaure.py", line 1>)
             2 LOAD_CONST
                                        1 ('square')
             4 MAKE_FUNCTION
             6 STORE_NAME
                                        0 (square)
                                        1 (print)
              8 LOAD_NAME
            10 LOAD_NAME
                                        0 (square)
            12 LOAD_CONST
                                        2 (2)
            14 CALL_FUNCTION
                                        1
            16 CALL_FUNCTION
             18 POP_TOP
            20 LOAD_CONST
                                         3 (None)
            22 RETURN_VALUE
Disassembly of <code object square at 0x1013c4a80, file "sqaure.py", line 1>:
             0 LOAD_FAST
 2
                                        0 (num)
              2 LOAD_FAST
                                        0 (num)
              4 BINARY_MULTIPLY
             6 RETURN_VALUE
```

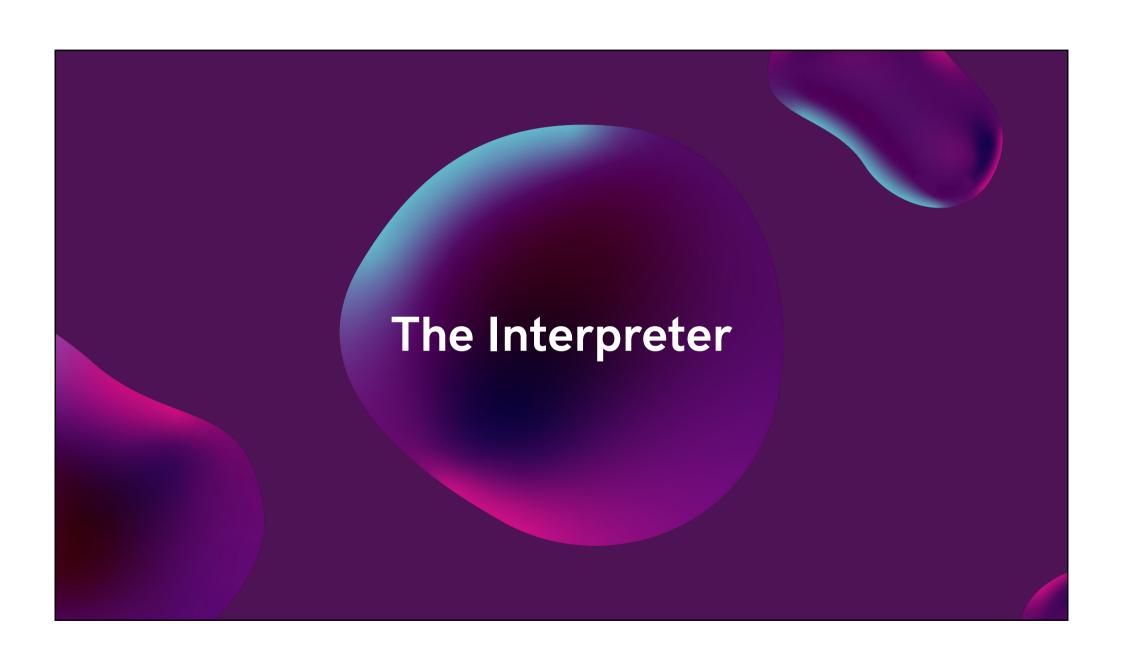

## Steps in the interpreter

Get OPCODE

Generate the list of code blocks that need to be run.

Compute GOTO

Switch Case or GOTO? We feel the need for speed right now.

Execute

The final step, the bit we really care about.

```
1385
1386 main_loop:
1387    for (;;) {
1388         assert(stack_pointer >= f->f_valuestack); /* else underflow */
1389         assert(STACK_LEVEL() <= co->co_stacksize); /* else overflow */
1390         assert(!_PyErr_Occurred(tstate));
```

```
1487
             switch (opcode) {
1488
1489
             /* BEWARE!
1490
               It is essential that any operation that fails must goto error
                and that all operation that succeed call [FAST_]DISPATCH() ! */
1491
1492
1493
             case TARGET(NOP): {
1494
                 FAST_DISPATCH();
1495
1496
1497
             case TARGET(LOAD_FAST): {
```

```
1497
             case TARGET(LOAD_FAST): {
                 PyObject *value = GETLOCAL(oparg);
1498
                 if (value == NULL) {
1499
                     format_exc_check_arg(tstate, PyExc_UnboundLocalError,
1500
1501
                                          UNBOUNDLOCAL_ERROR_MSG,
1502
                                          PyTuple_GetItem(co->co_varnames, oparg));
1503
                     goto error;
1504
1505
                 Py_INCREF(value);
1506
                 PUSH(value);
1507
                 FAST_DISPATCH();
1508
```

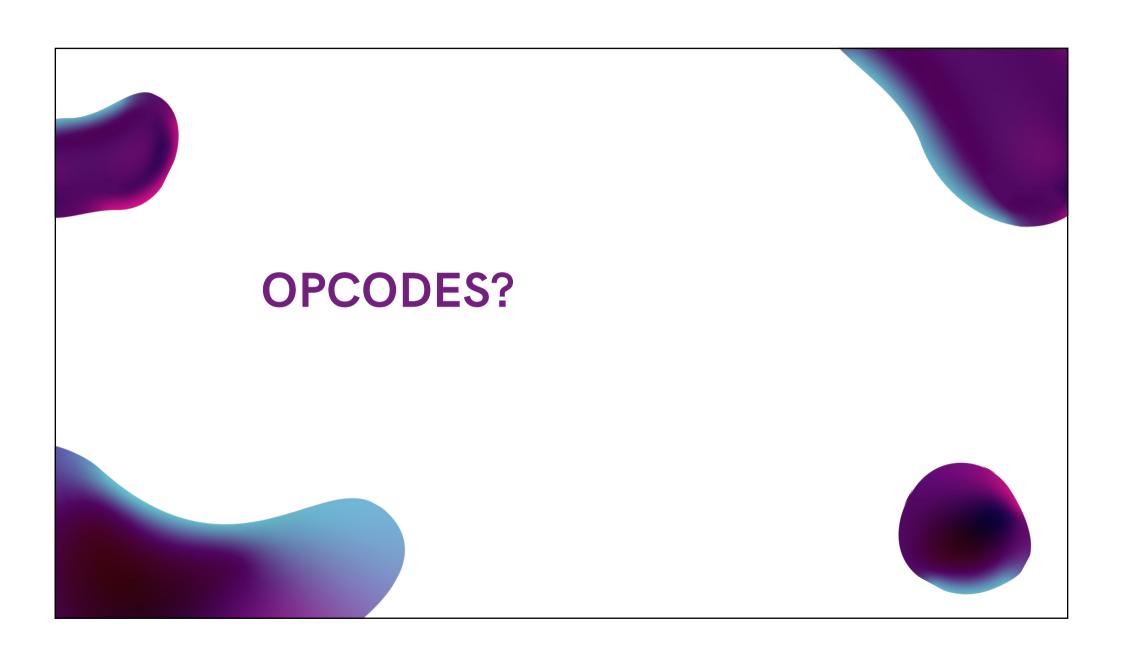

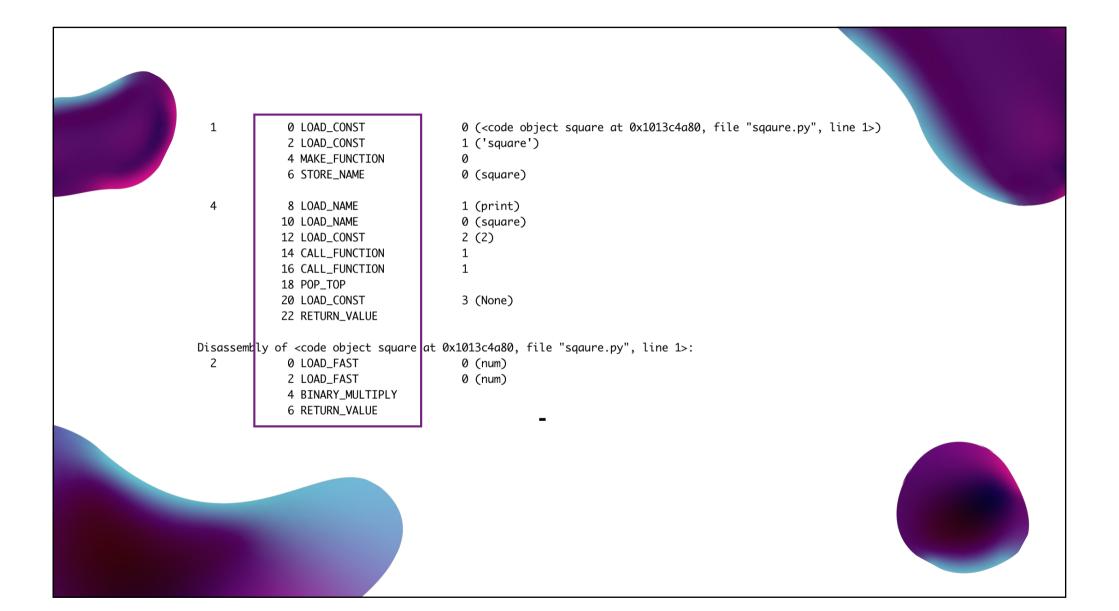

### **Computed GOTOs**

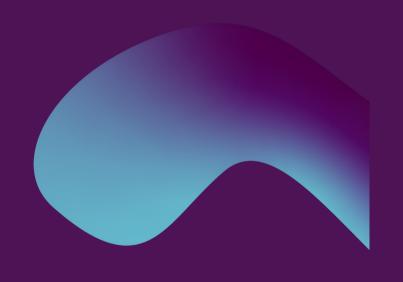

01

Once a command has been completed, head to FAST\_DISPATCH to find out where to go next.

02

Jump to the correct block of code for the current OPCODE

```
case TARGET(LOAD_FAST): {
1497
1498
                 PyObject *value = GETLOCAL(oparg);
                 if (value == NULL) {
1499
1500
                     format_exc_check_arg(tstate, PyExc_UnboundLocalError,
                                          UNBOUNDLOCAL_ERROR_MSG,
1501
1502
                                          PyTuple_GetItem(co->co_varnames, oparg));
1503
                     goto error;
1504
1505
                 Py_INCREF(value);
1506
                 PUSH(value);
1507
                 FAST_DISPATCH();
1508
```

# Specialising Adaptive Interpreter (PEP 659)

- The interpreter adapts to the program that is being run after some warm up
- The general bycode instruction has a warm up counter
- The specialised instruction has a miss counter

Eg. BINARY\_OP and BINARY\_OP\_ADD\_INT

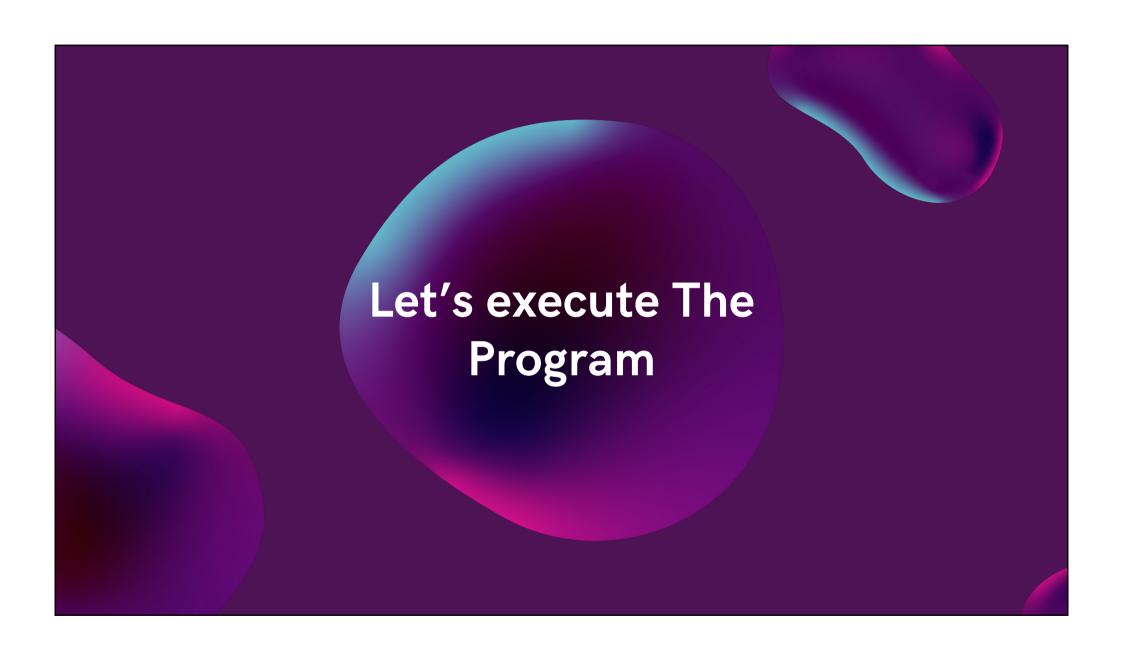

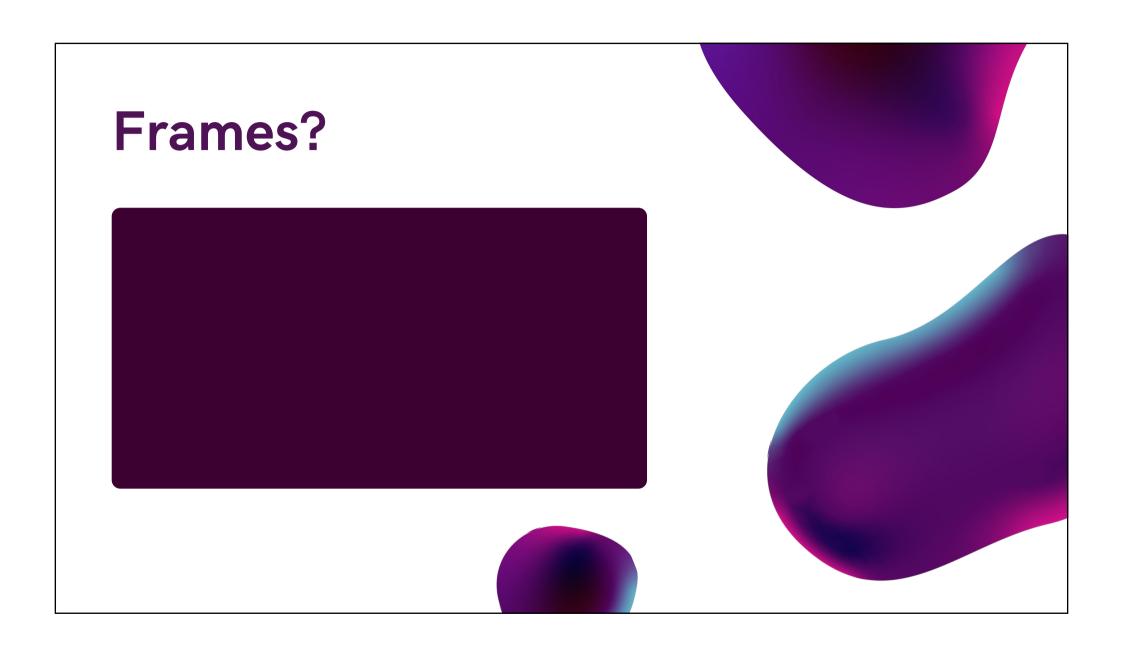

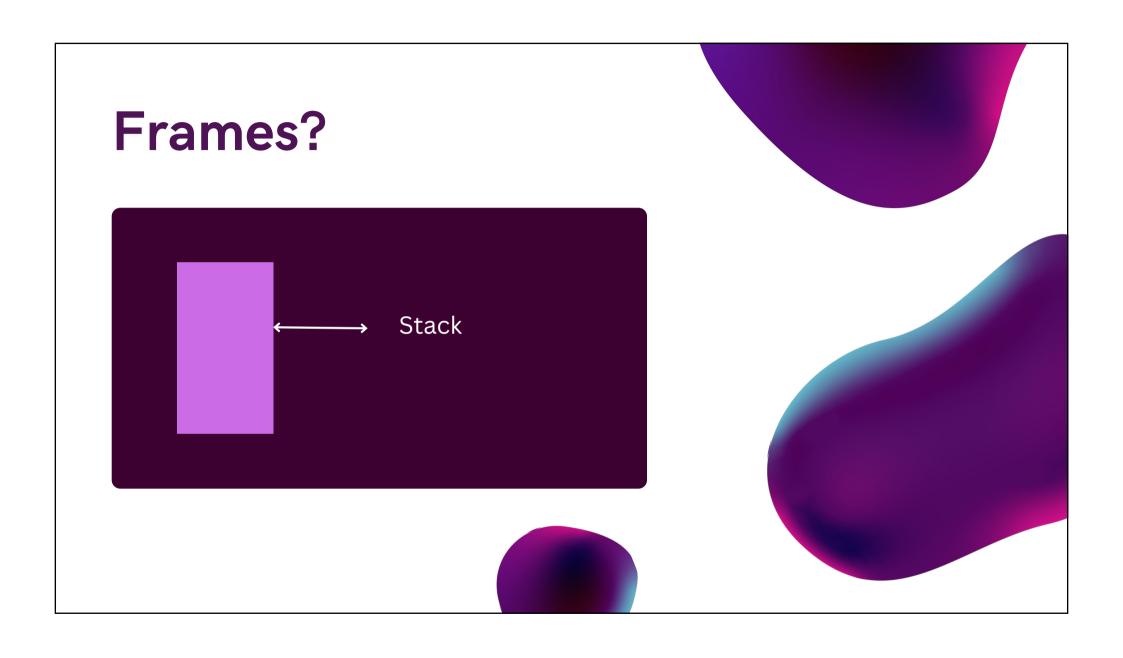

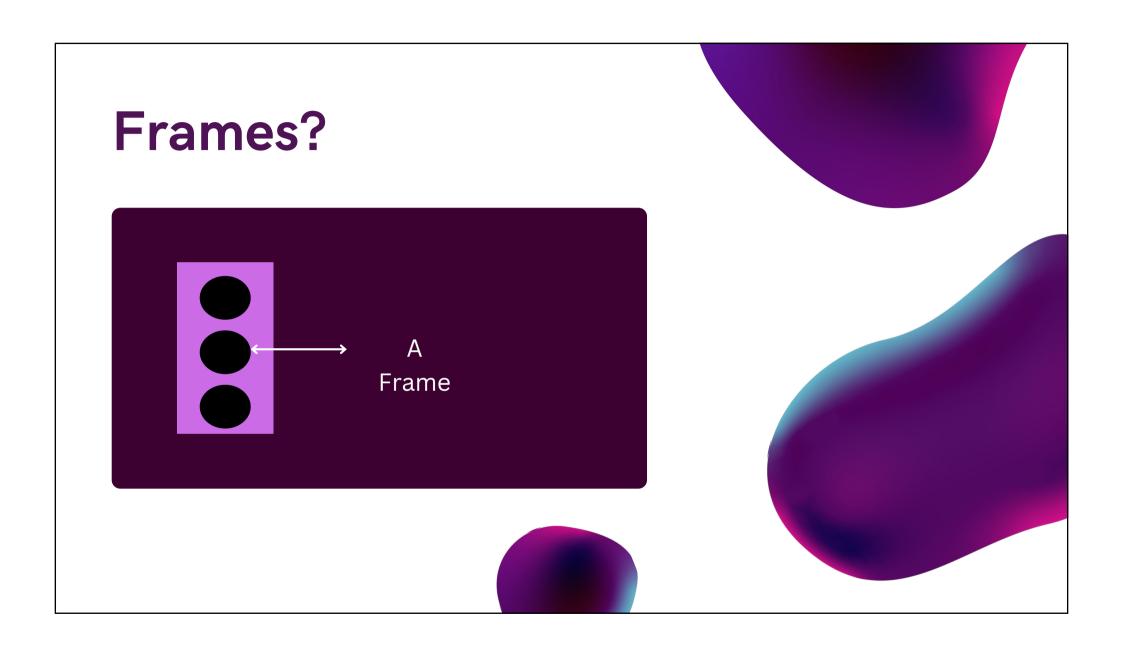

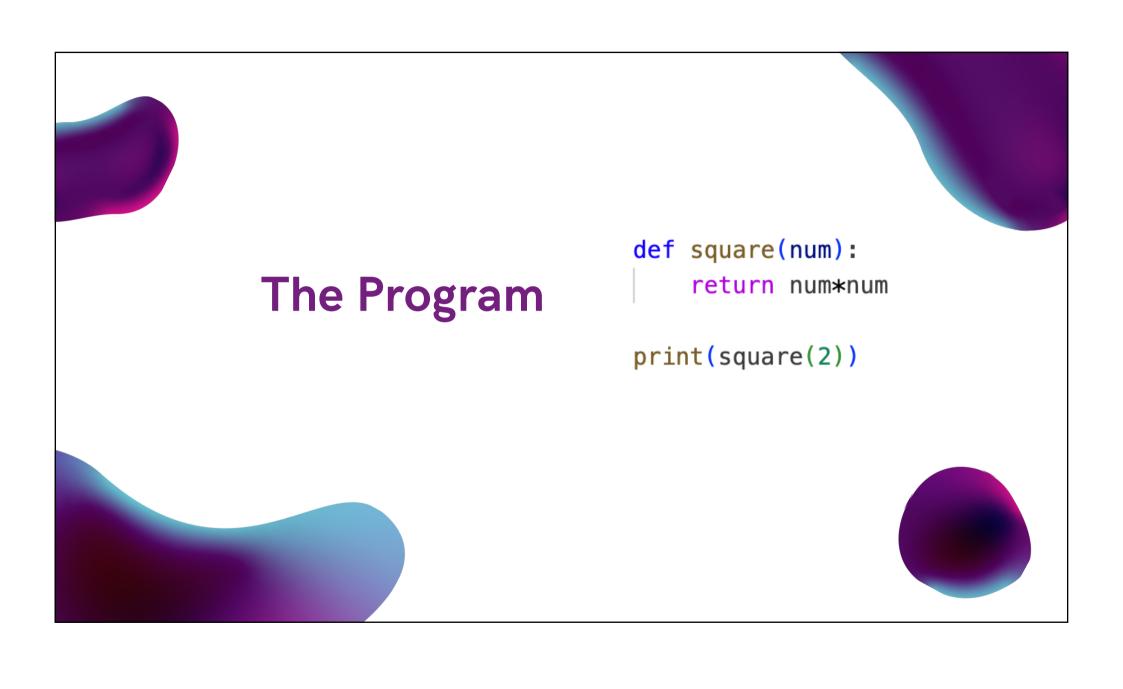

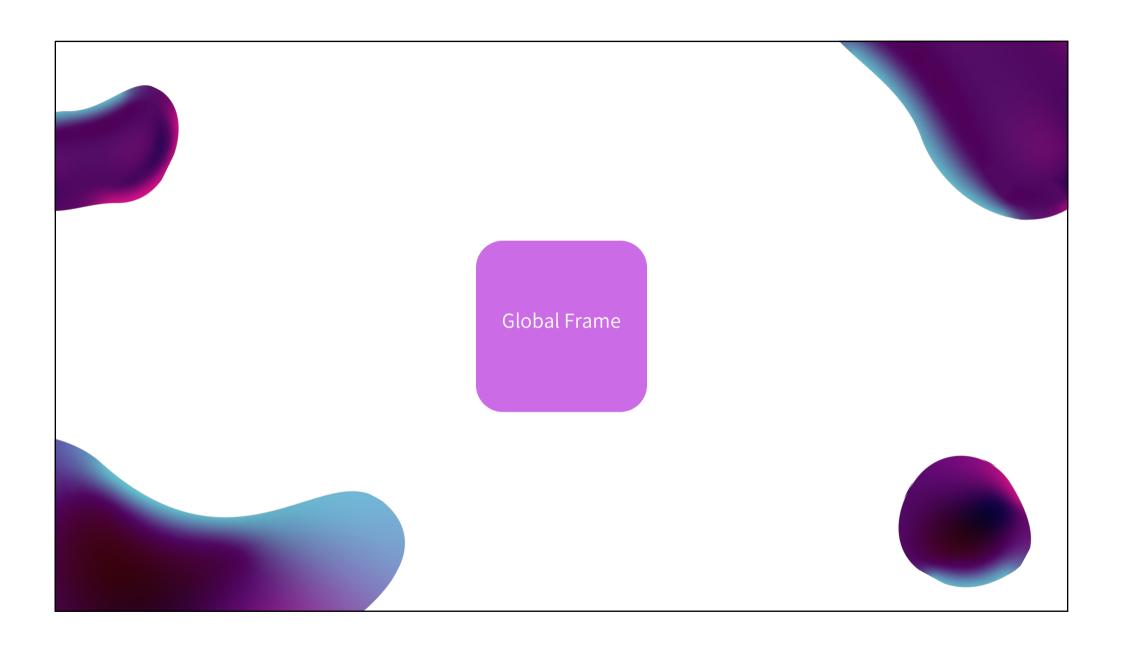

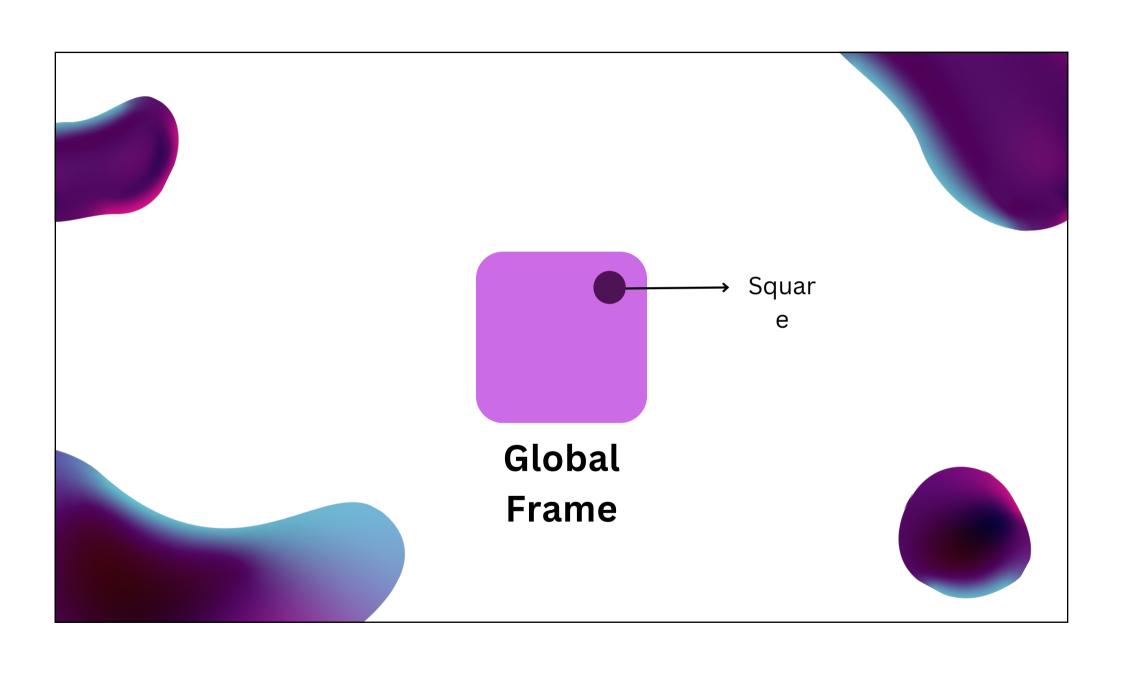

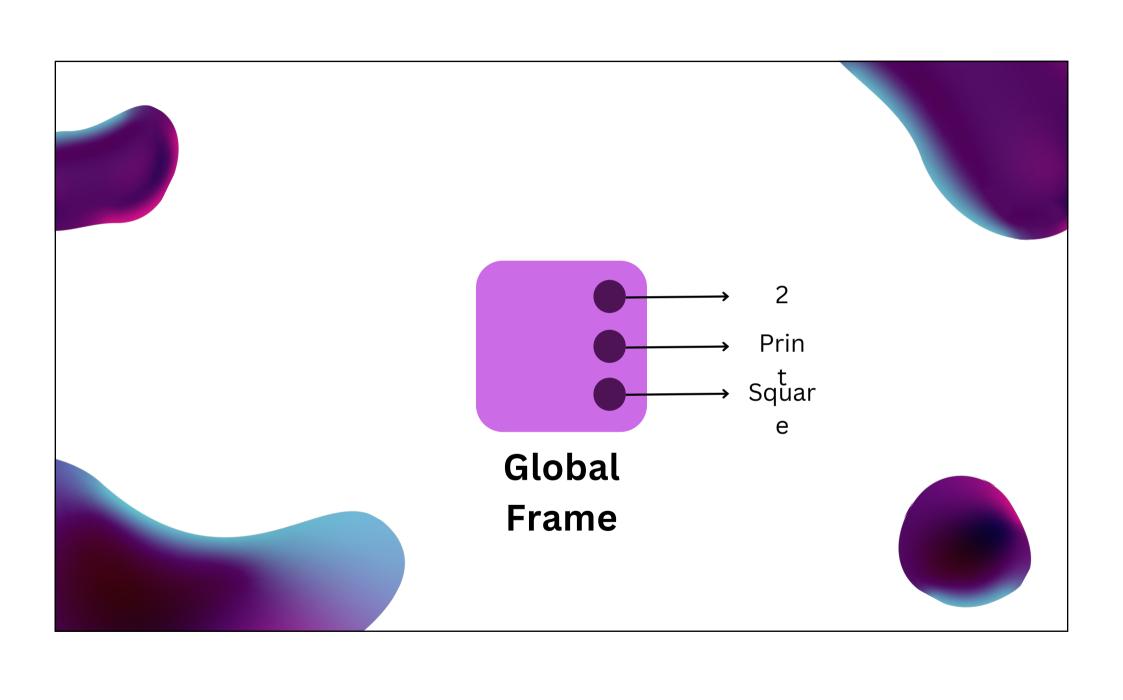

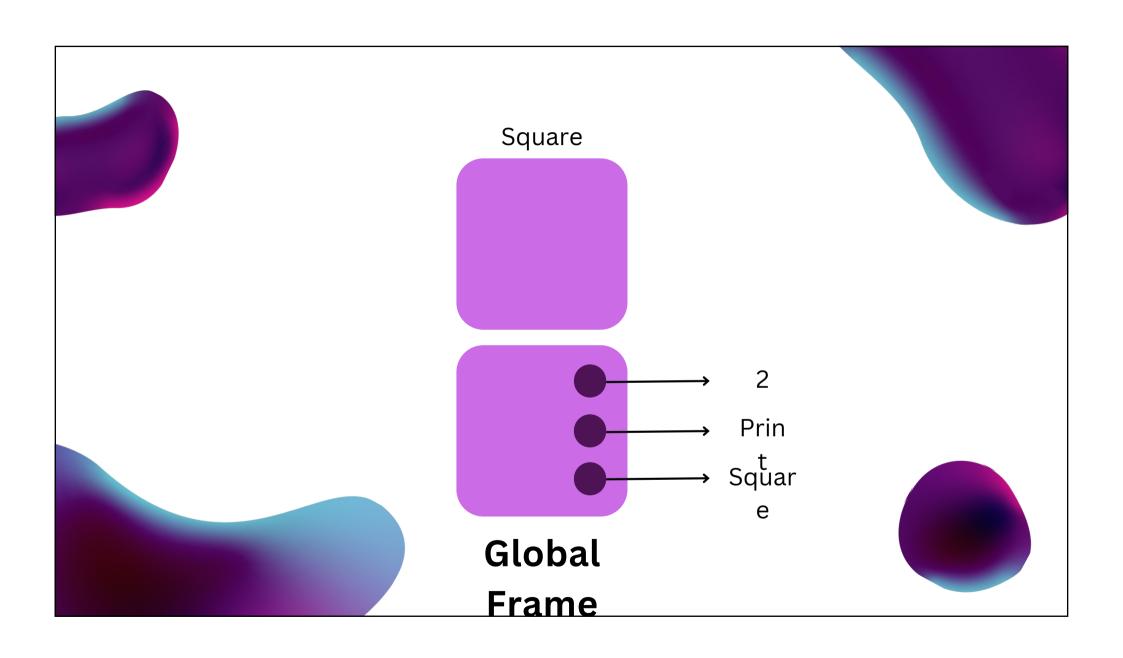

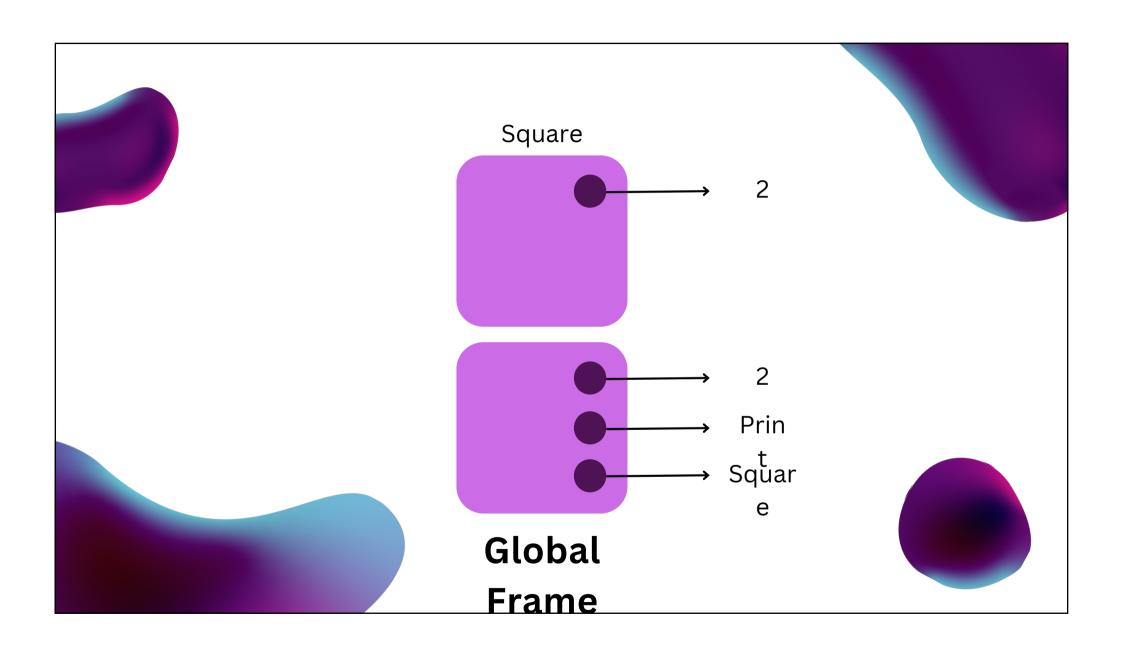

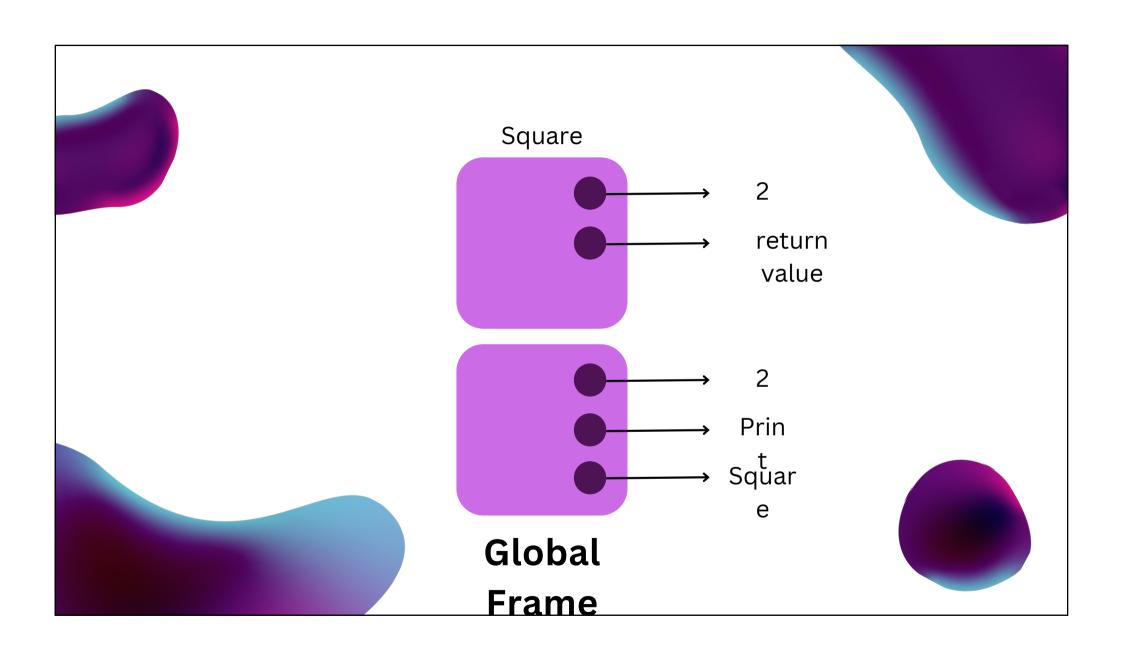

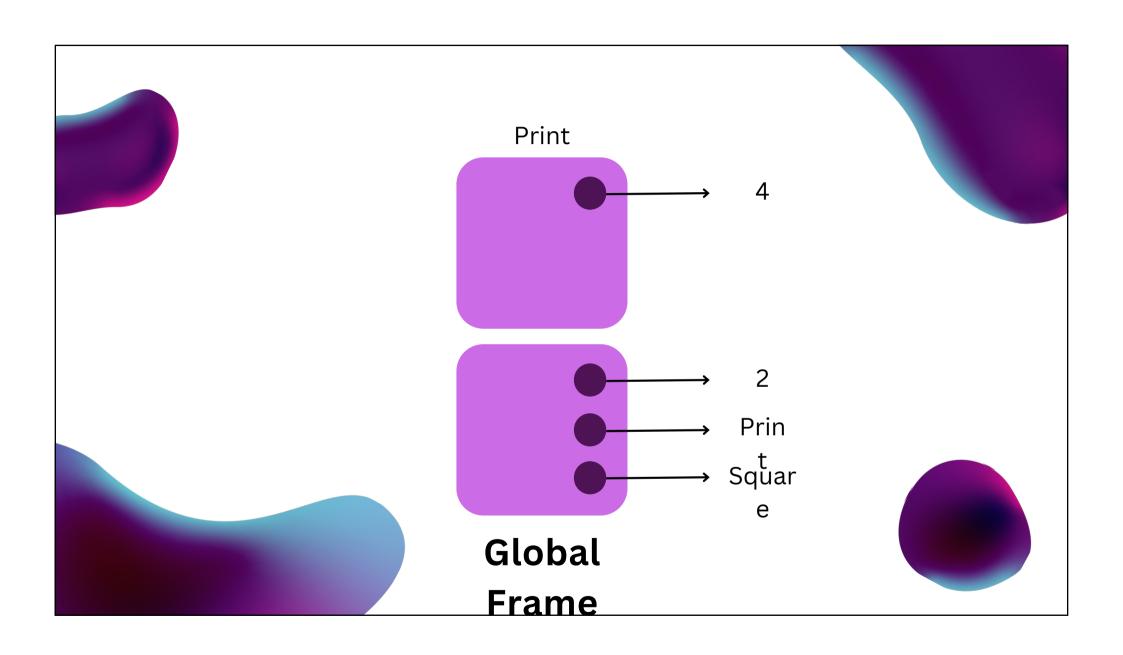

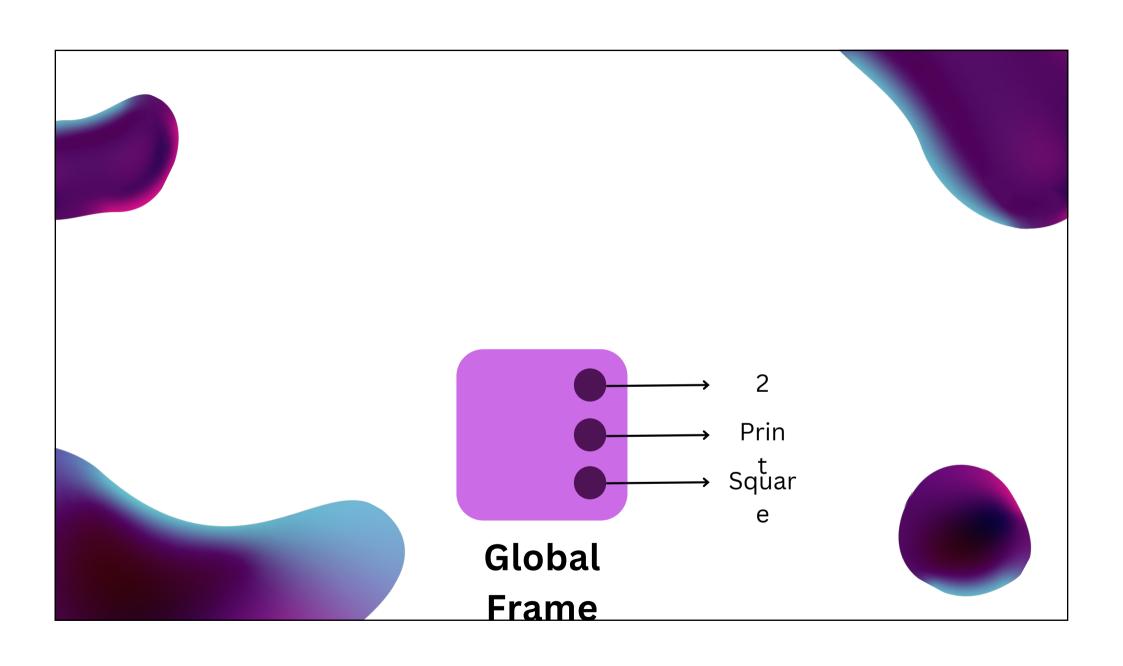

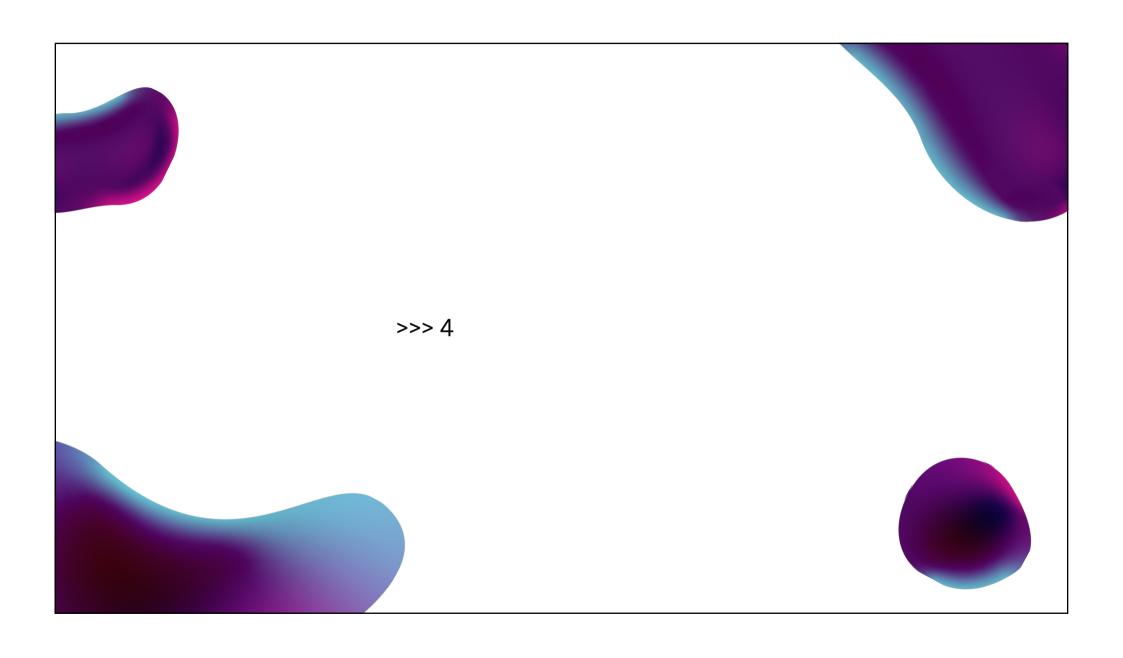

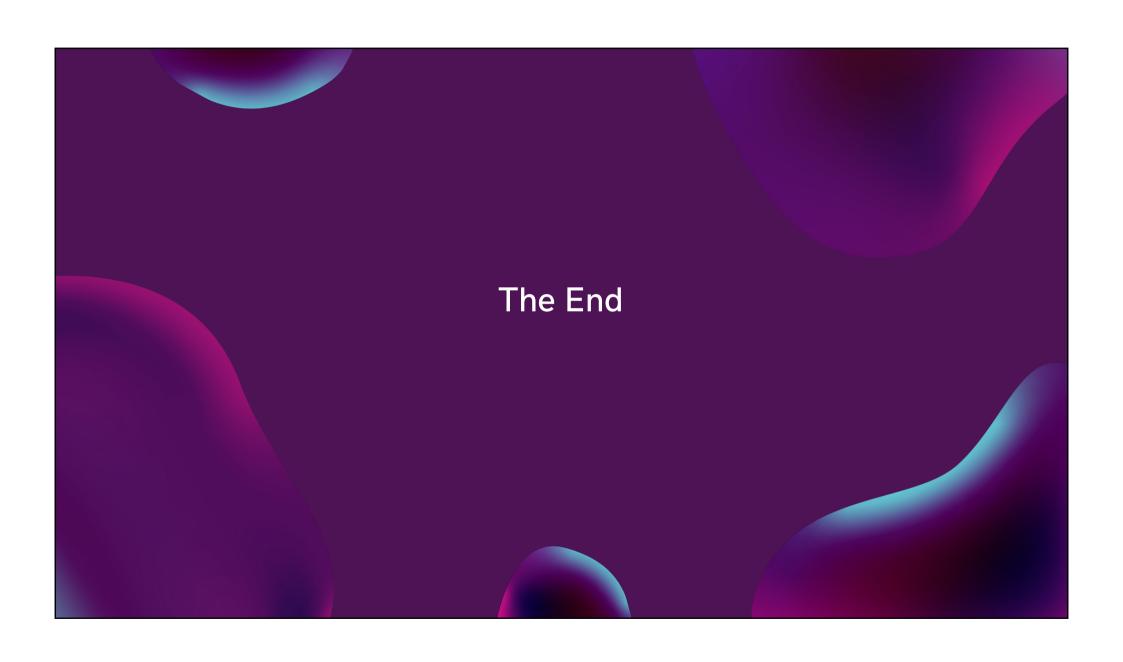

```
743 #ifndef Py_DEFAULT_RECURSION_LIMIT
744 #define Py_DEFAULT_RECURSION_LIMIT 1000
745 #endif
```